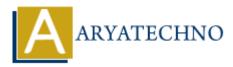

# Laravel - Forms

Topics : <u>Laravel</u> Written on <u>December 25, 2023</u>

In Laravel, working with forms is made easy with the help of the Blade templating engine and Laravel Collective's HTML and Form Builders. Here's a guide on working with forms in Laravel:

### **1. Creating Forms:**

Forms can be created using the form method provided by Laravel Collective. Laravel Collective provides a set of HTML and Form helper methods that simplify the process of creating and working with HTML forms.

First, you need to install Laravel Collective:

```
composer require laravelcollective/html
```

After installation, you should add the service provider and facade in the config/app.php file:

```
'providers' => [
    // ...
    Collective\Html\HtmlServiceProvider::class,
],
'aliases' => [
    // ...
    'Form' => Collective\Html\FormFacade::class,
    'Html' => Collective\Html\HtmlFacade::class,
],
```

#### 2. Creating a Form:

In your Blade view, you can use the Form facade to create forms.

```
{!! Form::open(['url' => '/submit', 'method' => 'post']) !!}
    // Form fields and controls go here
{!! Form::close() !!}
```

#### **3. Form Fields:**

Laravel Collective provides methods for various form fields:

```
{!! Form::text('name', null, ['class' => 'form-control']) !!}
{!! Form::password('password', ['class' => 'form-control']) !!}
{!! Form::email('email', null, ['class' => 'form-control']) !!}
{!! Form::select('role', ['admin' => 'Admin', 'user' => 'User'], null,
['class' => 'form-control']) !!}
```

#### 4. CSRF Protection:

Laravel automatically adds CSRF protection to your forms. Use the @csrf directive to include the CSRF token.

```
{!! Form::open(['url' => '/submit', 'method' => 'post']) !!}
@csrf
// Form fields and controls go here
{!! Form::close() !!}
```

### 5. Form Validation:

You can validate form data using Laravel's built-in validation features. The validate method can be called in your controller to validate the incoming request.

```
public function store(Request $request)
{
    $request->validate([
        'name' => 'required|string|max:255',
        'email' => 'required|email|unique:users',
        'password' => 'required|min:8',
    ]);
    // Process the form data
}
```

## 6. Old Input:

After a form submission with validation errors, you can repopulate the form fields with old input using the old method.

```
{!! Form::text('name', old('name'), ['class' => 'form-control']) !!}
```

#### 7. Form Actions:

Set the action attribute of the form to the URL where the form data should be submitted.

```
{!! Form::open(['url' => '/submit', 'method' => 'post']) !!}
    // Form fields and controls go here
    {!! Form::submit('Submit', ['class' => 'btn btn-primary']) !!}
{!! Form::close() !!}
```

| EXPLORER ····                                            | 💏 app.php 🛛 🗙                                                                                                    |
|----------------------------------------------------------|----------------------------------------------------------------------------------------------------|
| ∼ LARAVEL                                                | config > 💏 app.php                                                                                                    |
| > app                                                    | 157   'providers' => [                                                                                                    |
| > bootstrap                                              | 158                                                                                                    |
| ✓ config                                                 | 159 /*                                                                                                    |
| * app.php                                                | 160 * Laravel Framework Service Providers                                                                                      |
| R auth.php                                               | 161 */                                                                                                    |
|                                                          | 162 Illuminate\Auth\AuthServiceProvider::class,                                                                                |
| Sector Stranger                                          | 163 Illuminate\Broadcasting\BroadcastServiceProvider::class,                                                                   |
| 🐏 cache.php                                              | 164 Illuminate\Bus\BusServiceProvider::class,<br>165 Illuminate\Cache\CacheServiceProvider::class.                             |
| 🐨 cors.php                                               | 165 Illuminate\Cache\CacheServiceProvider::class,<br>166 Illuminate\Foundation\Providers\ConsoleSupportServiceProvider::class, |
| 💏 database.php                                           | 167 Illuminate\Cookie\CookieServiceProvider::class,                                                                            |
| 💏 filesystems.php                                        | 168 Illuminate\Database\DatabaseServiceProvider::class,                                                                        |
| 💏 hashing.php                                            | 169 Illuminate\Encryption\EncryptionServiceProvider::class,                                                                    |
| R logging.php                                            | 170 Illuminate\Filesystem\FilesystemServiceProvider::class,                                                                    |
| mail.php                                                 | 171 Illuminate\Foundation\Providers\FoundationServiceProvider::class,                                                          |
| stranger p                                               | 172 Illuminate\Hashing\HashServiceProvider::class,                                                                             |
| R sanctum.php                                            | 173 Illuminate\Mail\MailServiceProvider::class,                                                                                |
|                                                          | 174 Illuminate\Notifications\NotificationServiceProvider::class,                                                               |
| 🐄 services.php                                           | 175 Illuminate\Pagination\PaginationServiceProvider::class,                                                                    |
| 🐨 session.php                                            | 176 Illuminate\Pipeline\PipelineServiceProvider::class,                                                                        |
| 📽 view.php                                               | 177 Illuminate\Queue\QueueServiceProvider::class,                                                                              |
| > database                                               | 178 Illuminate\Redis\RedisServiceProvider::class,                                                                              |
| > lang                                                   | 179 Illuminate\Auth\Passwords\PasswordResetServiceProvider::class,                                                             |
| > public                                                 | 180 Illuminate\Session\SessionServiceProvider::class,                                                                          |
| > resources                                              | 181 Illuminate\Translation\TranslationServiceProvider::class,                                                                  |
| > routes                                                 | 182 Illuminate\Validation\ValidationServiceProvider::class,                                                                    |
| > storage                                                | 183 Illuminate\View\ViewServiceProvider::class,                                                                                |
| 그 같은 방송 방송에서 모님이 있는 것이 같은 것이 같은 것이 같이 많이 많이 많이 많이 많이 없다. | 184                                                                                                    |
| > tests                                                  | 185 /*                                                                                                    |
| > OUTLINE                                                | 186 * Package Service Providers                                                                                                |
| > TIMELINE                                               | 187 */                                                                                                    |
|                                                          | 188                                                                                                    |

© Copyright **Aryatechno**. All Rights Reserved. Written tutorials and materials by <u>Aryatechno</u>